## ORA Mockups

Login

| United States Department of Agriculture<br>Food and Nutrition Service                                 |                                                                             |
|----------------------------------------------------------------------------------------------------|-----------------------------------------------------------------------------|
|                                                                                                    | Reauthorization Customer Number:<br>Password:<br>Login                      |
| FNS Home   FNCS Home   USDA.gov<br>FOIA   Accessibility Statement   Privacy Policy<br>[Page ID: XXXX] | Non-Discrimination Statement   Information Quality   FirstGov   White House |

# View Documents and Eligibility Information

| United States Dep<br>Food and N | artment of Agriculture<br>Jutrition Service                                                                                                    |
|---------------------------------|----------------------------------------------------------------------------------------------------|
| <b>100 100 100</b>              |                                                                                                    |
|                                 | Help   Contact Us   Logout                                                                                                    |
|                                 | You Are Here: Documents and Eligibility                                                                                                    |
| <sup>4</sup> Customer Number    | Documents and Eligibility                                                                                                    |
| 121313131331                    |                                                                                                    |
| Documents &                     | Online Reauthorization Application Process:                                                                                                    |
| Eligibility                     | Carefully review the following steps to complete the online reauthorization application process:                                                                                                    |
| Agreement                       | <ol> <li>Fill out your online reauthorization application. Start by clicking the NEXT button below.</li> <li>Use the HELP link, above, to get help for each page in the application.</li> <li>Use the links on the left hand side of each page to return to any section you already worked</li> </ol>                                                                                                    |
|                                 | on.<br>2. View and print a copy of your reauthorization application before submitting, to keep for your                                                                                                    |
|                                 | records.<br>3. Submit your reauthorization application online, by the due date stated in the letter from FNS.<br>4. If your updates include new owners or location address, supporting documents will be required.<br>Instructions on submitting supporting documents will be displayed at the time you submit the<br>reauthorization application.                                                                                                    |
|                                 | Time-Saving Tips:                                                                                                    |
|                                 | Have the following documents available to save time filling out the application:                                                                                                    |
|                                 | <ul> <li>Location address and current phone number for each store.</li> <li>A list of the full names of current owners or, if the store is owned by a corporation, the shareholders. If the store is in a community property state, you will need information on spouses.</li> <li>Home address, social security number, and date of birth for all owners, partners, corporate officers, and spouses in community property states.</li> <li>Actual sales data from your most recent IRS business tax return.</li> <li>Know the percentage of your sales from staple foods, snack or accessory foods, and all non-food items you sell.</li> </ul> |
|                                 | If you exit the online reauthorization application before you complete and submit applications for all the<br>stores listed, the data you entered will be saved for up to 30 days from your first log-in. You may log-in<br>again to complete and submit your applications. Applications for all stores listed must be submitted at once.                                                                                                    |
|                                 | To start your reauthorization application, click NEXT button below.                                                                                                    |

# View Documents and Eligibility Information (Con't)

|                                                                          | If you exit the online reauthorization application before you comple<br>stores listed, the data you entered will be saved for up to 30 days<br>again to complete and submit your applications. Applications for al<br><b>To start your reauthorization application, click NEXT butto</b> | from your first log-in. You may log-in<br>I stores listed must be submitted at once. |
|--------------------------------------------------------------------------|----------------------------------------------------------------------------------------------------|--------------------------------------------------------------------------------------|
|                                                                          | Next Save & Continue Later                                                                                                    | /∰Print                                                                              |
| FNS Home   FNCS Home  <br>FOIA   Accessibility Staten<br>[Page ID: XXXX] | USDA.gov<br>nent   Privacy Policy   Non-Discrimination Statement   Information Qu                                                                                                    | ality   FirstGov   White House                                                       |

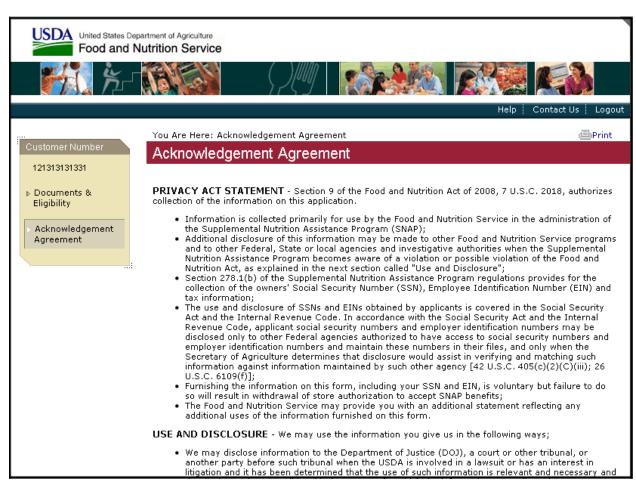

#### View and Accept/Decline Acknowledgement Agreement

## View and Accept/Decline Acknowledgement Agreement (Con't)

| additional uses of the information furnished on this form.                                                                                                    |
|----------------------------------------------------------------------------------------------------|
| USE AND DISCLOSURE - We may use the information you give us in the following ways;                                                                                                    |
| <ul> <li>USE AND DISCLOSURE - We may use the information you give us in the following ways;</li> <li>We may disclose information to the Department of Justice (DO3), a court or other tribunal, or<br/>another party before such tribunal when the USD is involved in a lawsuit or has an interest in<br/>litigation and it has been determined that the use of such information vas collected;</li> <li>In the event that the information in our system indicates a violation of the Food and Nutrition Act or<br/>any other Federal or State law whether civil or criminal or regulatory in nature, we may disclose the<br/>information you give us to the appropriate agency, whether Federal or State, charged with the<br/>responsibility of investigating or prosecuting such violation or charged with enforcing or<br/>implementing the statute, or rule, regulation or order issued pursuant thereto;</li> <li>We may use your information, including SSNs and EINs, to collect and report on delinquent debt<br/>and may disclose the information to other Federal and State agencies, as well as private collection<br/>agencies, for purposes of claims collection actions including, but not limited to, the Treasury<br/>Department for administrative or tax offset and referral to the Department of Justice for litigation.<br/>(Note: SSNs and EINs will only be disclosed to Federal and State agencies to verify the information,<br/>and to assist in the administration and enforcement of the Food and Nutrition Act as well as other<br/>Federal and State laws. (Note: SSNs and EINs will only be disclosed to Federal agencies authorized<br/>to possess such information to other Federal and State agencies to respond to specific requests<br/>from such Federal and State laws;</li> <li>We may disclose information to other Federal and State agencies for the purpose of conducting<br/>computer matching programs;</li> <li>We may disclose information to other Federal and State agencies for the purpose of conducting<br/>computer matching programs;</li> <li>We may disclose information to other pederal and State agencies for the purpose of conduc</li></ul> |
| <b>PENALTY WARNING STATEMENT</b> - The Food and Nutrition Service can deny or withdraw your<br>approval to accept Supplemental Nutrition Assistance Program benefits if you provide false information or<br>try to hide information we ask you to give us. In addition, if false information is provided or information is<br>hidden from the Food and Nutrition Service, the owners of the firm may be liable for a \$10,000 fine or<br>imprisoned for as long as five years, or both (7 U.S.C. 2024(f) and 18 U.S.C. 1001).                                                                                                    |

# View and Accept/Decline Acknowledgement Agreement (Con't)

| apı<br>try<br>hid                                                                  | <b>ENALTY WARNING STATEMENT</b> - The Food and Nutrition Service can deny or withdraw your proval to accept Supplemental Nutrition Assistance Program benefits if you provide false information or to hide information we ask you to give us. In addition, if false information is provided or information is liden from the Food and Nutrition Service, the owners of the firm may be liable for a \$10,000 fine or prisoned for as long as five years, or both (7 U.S.C. 2024(f) and 18 U.S.C. 1001).                                                                                                    |
|------------------------------------------------------------------------------------|----------------------------------------------------------------------------------------------------|
| РА                                                                                 | PERWORK REDUCTION NOTICE                                                                                                    |
| inc<br>dat<br>spo<br>cu<br>oth<br>De<br>Pa                                         | e time required to complete this information collection is estimated to average 7 minutes per response,<br>sluding the time for reviewing instructions, searching existing data sources, gathering and maintaining the<br>ta needed, and completing and reviewing the collection of information. An agency may not conduct or<br>onsor, and a person is not required to respond to, a collection of information unless it displays a<br>rrently valid OMB control number. Send comments regarding this burden estimate (0584-NEW) or any<br>ner aspect of this collection of information, including suggestions for reducing this burden, to: U.S.<br>partment of Agriculture, Food and Nutrition Service, Office of Research, Nutrition, and Analysis, 3101<br>rk Center Dr., Alexandria, VA 22302. Do not return the completed form to this address. Instead see the<br>nere to Mail Form-252-R section of these instructions. |
| Wh                                                                                 | file a complaint of Discrimination, write to the USDA, Director, Office of Civil Rights, Room 326W<br>nitten Building, 1400 Independence Ave., SW, Washington, D.C. 20250-9410. Do not send the completed<br>plication form to this address.                                                                                                    |
| 0                                                                                  | Accept O Decline                                                                                                    |
|                                                                                    | ame of person completing this application for reauthorization:<br>first                                                                                                    |
| м                                                                                  | liddle                                                                                                    |
| L                                                                                  | ast                                                                                                    |
|                                                                                    | itle Partner                                                                                                    |
|                                                                                    | Next Save & Continue Later                                                                                                    |
| FNS Home   FNCS Home   USDA<br>FOIA   Accessibility Statement  <br>[Page ID: XXXX] | A.gov<br>Privacy Policy   Non-Discrimination Statement   Information Quality   FirstGov   White House                                                                                                    |

## View Corporation Store List (Corporation User Only)

|                                                                      | partment of Agriculture<br>Nutrition Service                                         | $\left( \right)  $                                   |                                                                                                    |                                                                    |                |
|----------------------------------------------------------------------|--------------------------------------------------------------------------------------|------------------------------------------------------|----------------------------------------------------------------------------------------------------|--------------------------------------------------------------------|----------------|
|                                                                      |                                                                                      |                                                      |                                                                                                    | Help Contac                                                        | t Us 🕴 Logout  |
|                                                                      | You Are Here: St                                                                     | ore List                                             |                                                                                                    |                                                                    | <b>⊡</b> Print |
| Customer Number                                                      | Store List                                                                           |                                                      |                                                                                                    |                                                                    |                |
| 121313131331                                                         |                                                                                      |                                                      |                                                                                                    |                                                                    |                |
| Documents &<br>rushum                                                | Click on address<br>all required inforr                                              |                                                      | to start entering information for stores. You m<br>for all stores.                                                                                                    | ay review and                                                      | submit once    |
| Eligibility                                                          | Number of Stor                                                                       | e Locations: 6                                       |                                                                                                    |                                                                    |                |
| Acknowledgement                                                      | Number of Stor                                                                       |                                                      |                                                                                                    |                                                                    |                |
|                                                                      | Store Name                                                                           | Store Unit #                                         | Address                                                                                                    | Status                                                             |                |
| <ul> <li>Acknowledgement</li> <li>Agreement</li> </ul>               | Store Name<br>BigMart                                                                | Store Unit #<br>8910                                 | 3101 Park Center Dr., Alexandria VA 22302                                                                                                    | Incomplete                                                         |                |
| Acknowledgement                                                      | Store Name<br>BigMart<br>BigMart                                                     | Store Unit #<br>8910<br>1234                         | 3101 Park Center Dr., Alexandria VA 22302<br>1240 E Ninth St., Cleveland OH 44199                                                                                                    | Incomplete<br>Incomplete                                           |                |
| <ul> <li>Acknowledgement<br/>Agreement</li> <li>Ownership</li> </ul> | Store Name<br>BigMart<br>BigMart<br>BigMart                                          | Store Unit #<br>8910<br>1234<br>8910                 | 3101 Park Center Dr., Alexandria VA 22302<br>1240 E Ninth St., Cleveland OH 44199<br>3101 Park Center Dr., Alexandria VA 22302                                                                                      | Incomplete<br>Incomplete<br>Incomplete                             |                |
| <ul> <li>Acknowledgement</li> <li>Agreement</li> </ul>               | Store Name<br>BigMart<br>BigMart<br>BigMart<br>BigMart 234                           | Store Unit #<br>8910<br>1234<br>8910<br>1234         | 3101 Park Center Dr., Alexandria VA 22302<br>1240 E Ninth St., Cleveland OH 44199<br>3101 Park Center Dr., Alexandria VA 22302<br>1240 E Ninth St., Cleveland OH 44199                                              | Incomplete<br>Incomplete<br>Incomplete<br>Incomplete               |                |
| <ul> <li>Acknowledgement<br/>Agreement</li> <li>Ownership</li> </ul> | Store Name<br>BigMart<br>BigMart<br>BigMart<br>BigMart 234<br>BigMart                | Store Unit #<br>8910<br>1234<br>8910<br>1234<br>8910 | 3101 Park Center Dr., Alexandria VA 22302<br>1240 E Ninth St., Cleveland OH 44199<br>3101 Park Center Dr., Alexandria VA 22302<br>1240 E Ninth St., Cleveland OH 44199<br>3101 Park Center Dr., Alexandria VA 22302 | Incomplete<br>Incomplete<br>Incomplete<br>Incomplete<br>Incomplete |                |
| <ul> <li>Acknowledgement<br/>Agreement</li> <li>Ownership</li> </ul> | Store Name<br>BigMart<br>BigMart<br>BigMart<br>BigMart 234                           | Store Unit #<br>8910<br>1234<br>8910<br>1234         | 3101 Park Center Dr., Alexandria VA 22302<br>1240 E Ninth St., Cleveland OH 44199<br>3101 Park Center Dr., Alexandria VA 22302<br>1240 E Ninth St., Cleveland OH 44199                                              | Incomplete<br>Incomplete<br>Incomplete<br>Incomplete               |                |
| <ul> <li>Acknowledgement<br/>Agreement</li> <li>Ownership</li> </ul> | Store Name<br>BigMart<br>BigMart<br>BigMart<br>BigMart 234<br>BigMart                | Store Unit #<br>8910<br>1234<br>8910<br>1234<br>8910 | 3101 Park Center Dr., Alexandria VA 22302<br>1240 E Ninth St., Cleveland OH 44199<br>3101 Park Center Dr., Alexandria VA 22302<br>1240 E Ninth St., Cleveland OH 44199<br>3101 Park Center Dr., Alexandria VA 22302 | Incomplete<br>Incomplete<br>Incomplete<br>Incomplete<br>Incomplete | @Print         |
| <ul> <li>Acknowledgement<br/>Agreement</li> <li>Ownership</li> </ul> | Store Name<br>BigMart<br>BigMart<br>BigMart<br>BigMart 234<br>BigMart                | Store Unit #<br>8910<br>1234<br>8910<br>1234<br>8910 | 3101 Park Center Dr., Alexandria VA 22302<br>1240 E Ninth St., Cleveland OH 44199<br>3101 Park Center Dr., Alexandria VA 22302<br>1240 E Ninth St., Cleveland OH 44199<br>3101 Park Center Dr., Alexandria VA 22302 | Incomplete<br>Incomplete<br>Incomplete<br>Incomplete<br>Incomplete | @Print         |
| <ul> <li>Acknowledgement<br/>Agreement</li> <li>Ownership</li> </ul> | Store Name<br>BigMart<br>BigMart<br>BigMart<br>BigMart 234<br>BigMart<br>BigMart 234 | Store Unit #<br>8910<br>1234<br>8910<br>1234<br>8910 | 3101 Park Center Dr., Alexandria VA 22302<br>1240 E Ninth St., Cleveland OH 44199<br>3101 Park Center Dr., Alexandria VA 22302<br>1240 E Ninth St., Cleveland OH 44199<br>3101 Park Center Dr., Alexandria VA 22302 | Incomplete<br>Incomplete<br>Incomplete<br>Incomplete<br>Incomplete | @Print         |

### View and Enter Basic Store Information

| United States D<br>Food and                                           | Department of Agriculture Nutrition Service                                                                                                    |            |
|-----------------------------------------------------------------------|----------------------------------------------------------------------------------------------------|------------|
| <b>1</b>                                                              | - <u>Researce</u> (249)   <u>Researce</u> (269)   <u>Researce</u> (269)   <u>Researce</u> |            |
|                                                                       | Help   Contact Us                                                                                                    | s 🕴 Logout |
|                                                                       | You Are Here: Basic Store Information                                                                                                    | @Print     |
| Customer Number                                                       | Basic Store Information                                                                                                    |            |
| 121313131331<br>▶ Documents &<br>Eligibility<br>▶ Acknowledgement     | Store Name: Big Mart<br>Store Unit Number: 8910<br>Is this store still open for business?<br>Yes No<br>Is this the current store location?                                                                                                    |            |
| Agreement                                                             | igodot Yes $igodot$ No $$ If No, enter the current store location address (do not enter P.O. Box here)                                                                                                    |            |
| Store Data                                                            | Street Number: Street Name:                                                                                                    |            |
| > Basic Information                                                   | 1240 E Ninth St.                                                                                                    |            |
| ▷ Ownership<br>Information                                            | Additional Address (Bldg #, Unit #, Stall #, etc.): Suite 100                                                                                                    |            |
| ▶ Sales Information                                                   | City: State:<br>Cleveland Ohio                                                                                                    |            |
| ▶ Inventory<br>Information                                            | Zip Code:<br>44199                                                                                                    |            |
| ▶ Review & Submit                                                     | Enter the current store telephone number: (777)777-7777                                                                                                    |            |
|                                                                       | Next Save & Continue Later                                                                                                    | @Print     |
| FNS Home   FNCS Home<br>FOIA   Accessibility State<br>[Page ID: XXXX] | e   USDA.gov<br>tement   Privacy Policy   Non-Discrimination Statement   Information Quality   FirstGov   White House                                                                                                    |            |

#### View and Enter Ownership Information

| United States D<br>Food and                         | Department of Agriculture Nutrition Service |                                                     |                                                                             |                 |                   |                 |
|-----------------------------------------------------|---------------------------------------------|-----------------------------------------------------|-----------------------------------------------------------------------------|-----------------|-------------------|-----------------|
| <u>بخ</u> ر کر                                      |                                             |                                                     | Ce M                                                                        |                 |                   |                 |
|                                                     |                                             |                                                     |                                                                             |                 | Help Conta        | act Us 🕴 Logout |
|                                                     | You Are Here: Ow                            | nership                                             |                                                                             |                 |                   | @_Print         |
| Customer Number                                     | Ownership I                                 | nformation                                          |                                                                             |                 |                   |                 |
| 121313131331                                        |                                             |                                                     |                                                                             |                 |                   |                 |
| <ul> <li>Documents &amp;<br/>Eligibility</li> </ul> | owns the store. In                          | community property                                  | s are primary owners o<br>states, the spouse of a<br>A, ID, LA, NM, NV, TX, | an owner or sha |                   |                 |
| ▶ Acknowledgement                                   | Check <b>No</b> for any                     | person <b>not</b> currently                         | y an owner/shareholder                                                      |                 |                   |                 |
| Agreement                                           | Last Name                                   | First                                               | Middle                                                                      | NO              |                   |                 |
| Store Data                                          | Smith                                       | Christopher                                         | John                                                                        |                 |                   |                 |
| Basic Information                                   | Miller                                      | Christine                                           | Jill                                                                        |                 |                   |                 |
| > Ownership<br>Information                          |                                             | s <b>not</b> listed who are<br>erty state, spouses? | primary owners/sharef                                                       | olders, or in   | OYes Or           | ٧o              |
| ▶ Sales Information                                 | If Yes, enter info                          | rmation about each .                                | additional person.                                                          |                 |                   |                 |
| ▶ Inventory                                         | 1. First Name:                              |                                                     | Middle Name:                                                                |                 | Last Name:        |                 |
| Information                                         |                                             |                                                     |                                                                             |                 |                   |                 |
| ▶ Review & Submit                                   | SSN:                                        |                                                     | Date of Birth:<br>mm/dd/yyyy                                                |                 | Title:<br>Owner 🔽 |                 |
|                                                     | . Street Numb                               | er:                                                 | Street Name:                                                                | ]               |                   |                 |
|                                                     |                                             |                                                     |                                                                             |                 |                   |                 |
|                                                     | Additional Ad                               | ddress (Bldg#, Unit#                                | , Stall#, etc.):                                                            |                 |                   |                 |
|                                                     | City:                                       |                                                     | State:                                                                      |                 | Zip Code:         |                 |
|                                                     | City;                                       |                                                     | Alabama                                                                     | *               |                   |                 |
|                                                     | Country:                                    |                                                     | Country Name(if ot                                                          | her than US):   |                   |                 |
|                                                     | USA 💌                                       |                                                     |                                                                             |                 |                   |                 |
|                                                     | To add anot                                 | ner primary owner, s                                | hareholder, or spouse,                                                      | click Add O     | wner              |                 |

View and Enter Ownership Information (Con't)

|                             | olty i                                                                                                    |                                                            | 21p 00001         |       |
|-----------------------------|----------------------------------------------------------------------------------------------------|------------------------------------------------------------|-------------------|-------|
|                             |                                                                                                    | Alabama 💌                                                  |                   |       |
|                             | Country:                                                                                                    | Country Name(if other than US):                            |                   |       |
|                             | USA 🔽                                                                                                    |                                                            |                   |       |
|                             |                                                                                                    |                                                            |                   |       |
|                             | To add another primary owner, share                                                                                                    | eholder, or spouse, click Add Ow                           | Iner              |       |
|                             | Has any officer, owner, partner, men<br>license denied, withdrawn, suspender<br>violations (i.e. Supplemental Nutrition<br>business, alcohol, tobacco, lottery, or | d, or been fined for license<br>n Assistance Program, WIC, | ⊖Yes ⊖No          |       |
|                             | If Yes, Please Explain:                                                                                                    |                                                            |                   |       |
|                             |                                                                                                    |                                                            |                   |       |
|                             |                                                                                                    |                                                            |                   |       |
|                             |                                                                                                    |                                                            |                   |       |
|                             | Was any officer, owner, partner, mer<br>any crime after June 1, 1999?                                                                                              | mber, or manager convicted of                              | 🔾 Yes 🔘 No        |       |
|                             | If Yes, Please Explain:                                                                                                    |                                                            |                   |       |
|                             |                                                                                                    |                                                            |                   |       |
|                             |                                                                                                    |                                                            |                   |       |
|                             |                                                                                                    |                                                            |                   |       |
|                             |                                                                                                    |                                                            |                   |       |
|                             |                                                                                                    |                                                            |                   |       |
|                             |                                                                                                    |                                                            |                   |       |
| N                           | ext Save & Continue Later                                                                                                    |                                                            |                   | Print |
|                             |                                                                                                    |                                                            |                   |       |
| FNS Home   FNCS Home   USDA | 80Y                                                                                                    |                                                            |                   |       |
|                             | gov<br>Privacy Policy   Non-Discrimination Stat                                                                                                    | tement   Information Quality   First                       | Sov L White House |       |
| [Page ID: XXXX]             | in day i oney i non biserinination sta                                                                                                    | content of morning on Quarty (11)se                        | cor f white house |       |
| [. sgc ibi minij            |                                                                                                    |                                                            |                   |       |
|                             |                                                                                                    |                                                            |                   |       |

#### **Enter Sales Information**

| United States I<br>Food and                                                              | Department of Agriculture                                                                                                    |            |
|------------------------------------------------------------------------------------------|----------------------------------------------------------------------------------------------------|------------|
| - <b>11</b> 1                                                                            |                                                                                                    |            |
|                                                                                          | Help   Contact U                                                                                                    | s 🕴 Logout |
|                                                                                          | You Are Here: Sales Information                                                                                                    | @Print     |
| Customer Number                                                                          | Sales Information                                                                                                    |            |
| 121313131331<br>Documents &<br>Eligibility<br>Acknowledgement<br>Agreement<br>Store Data | Total Sales:         Enter the actual sales from all products you sell at this location, from your most recent IRS tax r         Round to nearest dollar:         .00         Tax Year:         2008 💌 | eturn.     |
| ▶ Basic Information                                                                      | Next Save & Continue Later                                                                                                    | @Print     |
| <ul> <li>Ownership<br/>Information</li> <li>Sales Information</li> </ul>                 |                                                                                                    |            |
| ▷ Inventory<br>Information                                                               |                                                                                                    |            |
| ▶ Review & Submit                                                                        |                                                                                                    |            |
| FNS Home   FNCS Hom<br>FOIA   Accessibility Sta<br>[Page ID: XXXX]                       | e   USDA.gov<br>tement   Privacy Policy   Non-Discrimination Statement   Information Quality   FirstGov   White House                                                                                  |            |

## Enter Inventory Information

| USDA United States D                                   | Department of Agriculture Nutrition Service                                                                                                    |              |               |
|--------------------------------------------------------|----------------------------------------------------------------------------------------------------|--------------|---------------|
| <b>1</b>                                               |                                                                                                    |              | <u>a</u>      |
|                                                        | Help                                                                                                    | Contact      | t Us 🕴 Logout |
| Customer Number                                        | You Are Here: Inventory Information Inventory Information                                                                                                    |              | Print         |
| 121313131331                                           | Inventory information                                                                                                    |              |               |
| ▶ Documents &<br>Eligibility                           | Do you stock at least three different items in each of the following food c<br>daily basis?<br>Example: Milk, cheese, and yogurt are a variety of dairy items. Whole milk, skim m<br>milk are not a variety. | 2            |               |
| <ul> <li>Acknowledgement</li> <li>Agreement</li> </ul> | Breads/Grains<br>Example: bread, cereal, pasta, rice, flour, etc.                                                                                                    | <b>○</b> Yes | O No          |
| Store Data <ul> <li>Basic Information</li> </ul>       | <b>Dairy</b><br>Example: milk, butter, cheese, yogurt, infant formula, etc.                                                                                                    | OYes         | ◯ No          |
| <ul> <li>Ownership<br/>Information</li> </ul>          | Fruits/Vegetables<br>Example: corn, potatoes, green beans, apples, oranges, etc                                                                                                    | <b>○</b> Yes | O No          |
| ▶ Sales Information                                    | <b>Meat/Poultry/Fish</b><br>Example: beef, chicken, pork, fish, etc.                                                                                                    | OYes         | ◯ No          |
| Inventory<br>Information                               | What percent of your total sales comes from the above food categories?                                                                                                    |              | %             |
| ▶ Review & Submit                                      | Do you stock fresh, frozen or refrigerated foods in at least two of these categories?                                                                                                    | <b>○</b> Yes | O No          |
|                                                        | Do you sell "other" foods, such as snack foods, soft drinks, or condiments?                                                                                                    | OYes         | O No          |
|                                                        | What percent of your total sales comes from these "other" foods?                                                                                                    |              | %             |
|                                                        | Do you sell non food items or food that is hot at the time the customer pays for it?                                                                                                    | ○Yes         | O No          |
|                                                        | Check the items you carry:                                                                                                    |              |               |
|                                                        | 🗖 Tobacco Products 🛛 Alcohol                                                                                                    |              |               |

Enter Inventory Information (Con't)

|                                                                             | Do you sell non food<br>pays for it? | items or food that is hot at the time the customer        | ○Yes       | O No   |
|-----------------------------------------------------------------------------|--------------------------------------|-----------------------------------------------------------|------------|--------|
|                                                                             | Check the items you ca               | rry:                                                      |            |        |
|                                                                             | Tobacco Products                     | Alcohol                                                   |            |        |
|                                                                             | Lottery                              | Gasoline                                                  |            |        |
|                                                                             | Hot foods                            | Other                                                     |            |        |
|                                                                             | What percent of your                 | total sales comes from non-food and hot food item         | s?         | %      |
|                                                                             |                                      |                                                           | Total:     |        |
|                                                                             | Next Save & Conti                    | nue Later                                                 |            | @Print |
| FNS Home   FNCS Home   U<br>FOIA   Accessibility Stateme<br>[Page ID: XXXX] |                                      | Discrimination Statement   Information Quality   FirstGov | White Hous | е      |

## Review and Submit (Single Store)

| Help Contact Us                                                                                                    | Logout  |
|----------------------------------------------------------------------------------------------------|---------|
|                                                                                                    | Print   |
| Customer Number Review and Submit                                                                                                    |         |
| 121313131331 You are almost finished. Before you submit your update for reauthorization, you may wish to review application for accuracy using the left-hand navigation menu.                                 | w the   |
| Documents & Once you are confident the information is complete and accurate, click the print button to view and copy of your SNAP Reauthorization Application for Stores (FNS-252R) to keep for your records. | print a |
| ▶ Acknowledgement Store Name Store Unit # Address Status Action                                                                                                    | in      |
| Agreement         BigMart         8910         3101 Park Center Dr., Alexandria VA 22302         Complete         Prin           Store Data                                                                   | t       |
| ▶ Basic Information If you want to keep a copy, you must print it before you click the Submit button.                                                                                                    |         |
| ▶ Ownership You will not be able to access the application after you click Submit.                                                                                                    |         |
| Information Once you are ready to submit your electronic application for reauthorization, please click the Subm button.                                                                                       | it      |
| ▶ Sales Information                                                                                                    |         |
| ▶ Inventory                                                                                                    | Print   |
|                                                                                                    |         |
| Review & Submit                                                                                                    |         |
|                                                                                                    |         |
|                                                                                                    |         |
| FNS Home   FNCS Home   USDA.gov                                                                                                    |         |
| FOIA   Accessibility Statement   Privacy Policy   Non-Discrimination Statement   Information Quality   FirstGov   White House                                                                                 |         |
| [Page ID: XXXX]                                                                                                    |         |

#### **Review and Submit (Multiple Stores)**

| <b>1</b>                                       |                                                                                                    | $\langle$                                                                                                    |                                                         |                 |             |  |
|------------------------------------------------|----------------------------------------------------------------------------------------------------|----------------------------------------------------------------------------------------------------|---------------------------------------------------------|-----------------|-------------|--|
|                                                |                                                                                                    |                                                                                                    |                                                         | Help Conta      | ct Us 🕴 Log |  |
| Sustomer Number                                | You Are Here: R                                                                                                    |                                                                                                    |                                                         |                 | @Prir       |  |
|                                                | Review an                                                                                                    | d Submi                                                                                                    | t                                                       |                 |             |  |
| 121313131331                                   |                                                                                                    | You are almost finished. Before you submit your update for reauthorization, you may wish to review the application for accuracy using the left-hand navigation menu. |                                                         |                 |             |  |
| Documents &<br>Eligibility                     | Once you are confident the information is complete and accurate, click the print button to view and print a<br>copy of your SNAP Reauthorization Application for Stores (FNS-252R) to keep for your records. |                                                                                                    |                                                         |                 |             |  |
| ▶ Acknowledgement Number of Store Locations: 6 |                                                                                                    |                                                                                                    |                                                         |                 |             |  |
| Agreement                                      | Store Name                                                                                                    | Store Ur                                                                                                    | nit # Address                                           | Status          | Action      |  |
| Ownership                                      | BigMart                                                                                                    | 8910                                                                                                    | 3101 Park Center Dr., Alexandria VA 22302               | Complete        | Print       |  |
| Store List                                     | BigMart                                                                                                    | 1234                                                                                                    | 1240 E Ninth St., Cleveland OH 44199                    | Complete        | Print       |  |
| tore Data                                      | BigMart                                                                                                    | 8910                                                                                                    | 3101 Park Center Dr., Alexandria VA 22302               | Incomplete      | Print       |  |
| Basic Information                              | BigMart 234                                                                                                    | 1234                                                                                                    | 1240 E Ninth St., Cleveland OH 44199                    | Incomplete      | Print       |  |
| Sales Information                              | BigMart                                                                                                    | 8910                                                                                                    | 3101 Park Center Dr., Alexandria VA 22302               | Complete        | Print       |  |
|                                                | BigMart 234                                                                                                    | 1234                                                                                                    | 1240 E Ninth St., Cleveland OH 44199                    | Incomplete      | Print       |  |
| Inventory<br>Information                       |                                                                                                    |                                                                                                    |                                                         |                 |             |  |
|                                                | If you want to k                                                                                                    | еер а сору,                                                                                                    | you must print it before you click the Submit button    |                 |             |  |
| Review & Submit                                | You will not be a                                                                                                    | ble to acces                                                                                                    | s the application after you click Submit.               |                 |             |  |
|                                                | Once you are re<br>button.                                                                                                    | ady to subm                                                                                                    | it your electronic application for reauthorization, ple | ase click the : | Submit      |  |
|                                                | Submit                                                                                                    |                                                                                                    |                                                         |                 | @Prir       |  |
| NS Home   FNCS Home                            | LUSDA.gov                                                                                                    |                                                                                                    |                                                         |                 |             |  |

#### **Confirmation 1**

|                                                                          | artment of Agriculture utrition Service                                                                                                    |
|--------------------------------------------------------------------------|----------------------------------------------------------------------------------------------------|
| - <b>1</b>                                                               |                                                                                                    |
|                                                                          | Help   Contact Us   Logout                                                                                                    |
|                                                                          | You Are Here: Confirmation                                                                                                    |
| Customer Number                                                          | Confirmation                                                                                                    |
| 121313131331                                                             | Dear Retailer:                                                                                                    |
|                                                                          | Thank you for your cooperation in updating essential information about [Store Name #store number],<br>submitted under Reauthorization Customer Number .[ Reauthorization Customer Number ]. Your store has<br>been reauthorized for participation in the Supplemental Nutrition Assistance Program (SNAP).                                                                                                    |
|                                                                          | A few reminders about participation in the program:                                                                                                    |
|                                                                          | <ul> <li>Your SNAP permit is only applicable for the address and owner(s) listed and cannot be transferred to other addresses or owners.</li> <li>The 7-digit number on the permit is the FNS number for the store. You will need this for service issues.</li> <li>You are required to contact the Food and Nutrition Service if you close your store, change ownership, move your store, or change your telephone number.</li> </ul> |
|                                                                          | Always be sure to train your employees on program rules and regulations. You may obtain a training guide<br>or review our training video at our website at: http:/www.fns.usda.gov/snap                                                                                                    |
|                                                                          | If you have questions about SNAP or your participation in the program, check our website, using the link<br>above, for the FNS office serving your area or call 1-877-823-4369 for referral to the appropriate FNS<br>office. We look forward to our continued partnership in serving your community with this important<br>program.                                                                                                   |
|                                                                          | Sincerely,                                                                                                    |
|                                                                          | USDA, Food and Nutrition Service<br>Supplemental Nutrition Assistance Program                                                                                                    |
|                                                                          | You may logout.                                                                                                    |
|                                                                          | (E) Print                                                                                                    |
| FNS Home   FNCS Home  <br>FOIA   Accessibility Statem<br>[Page ID: XXXX] | USDA.gov<br>nent   Privacy Policy   Non-Discrimination Statement   Information Quality   FirstGov   White House                                                                                                    |

#### **Confirmation 2**

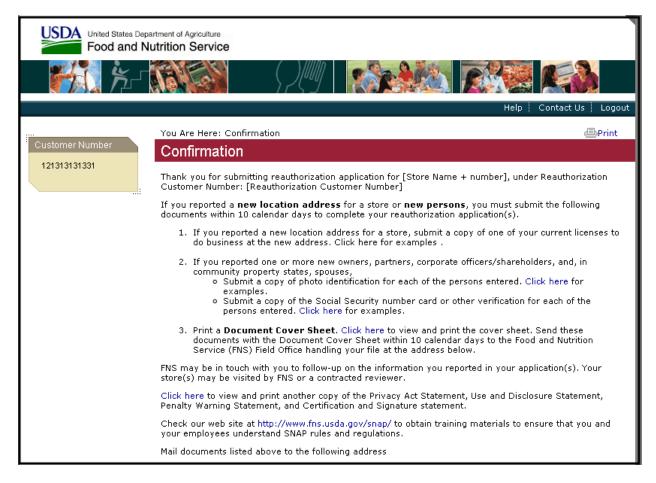

**Confirmation 2 (Con't)** 

Click here to view and print another copy of the Privacy Act Statement, Use and Disclosure Statement, Penalty Warning Statement, and Certification and Signature statement. Check our web site at http://www.fns.usda.gov/snap/ to obtain training materials to ensure that you and your employees understand SNAP rules and regulations.

Mail documents listed above to the following address

USDA, Food and Nutrition Service [Reauthorization Field Office street address] [City State Zip]

If you have any questions regarding your reauthorization application, please contact the FNS Field Office assigned to your file, at: [reauthorization FO Phone]

You may logout.

Print

FNS Home | FNCS Home | USDA.gov FOIA | Accessibility Statement | Privacy Policy | Non-Discrimination Statement | Information Quality | FirstGov | White House [Page ID: XXXX]

#### **Confirmation 3:**

|                                                                          | artment of Agriculture<br>Iutrition Service                                                                                                    |
|--------------------------------------------------------------------------|----------------------------------------------------------------------------------------------------|
| <b>100 100</b>                                                           |                                                                                                    |
|                                                                          | Help   Contact Us   Logout                                                                                                    |
| Customer Number<br>121313131331                                          | You Are Here: Confirmation                                                                                                    |
|                                                                          | Confirmation                                                                                                    |
|                                                                          | Thank you for submitting updated information for Reauthorization Customer Number: [Reauthorization<br>Customer Number]                                                                                                    |
|                                                                          | You reported that the following store is no longer open for business:                                                                                                    |
|                                                                          | [store name + #'s]<br>Location Address<br>City State Zip                                                                                                    |
|                                                                          | Therefore the store has been withdrawn from the Supplemental Nutrition Assistance Program (SNAP),<br>effective immediately. Your ability to accept SNAP cards at this store will be disabled; if you have a<br>government-issued point-of-sale device for processing SNAP cards, it must be shut off and returned to the<br>processor. |
|                                                                          | This is not an adverse action; if the store re-opens under your ownership, you may reapply for<br>participation either online via the FNS website at http://www.fns.usda.gov/snap/ or by calling<br>1-877-823-4369 for an application packet. The SNAP permit is not transferable to new owners or a new<br>location.                  |
|                                                                          | If you have any questions about this action, please call the FNS retailer hotline at 1-877-823-4369 for a<br>referral to the FNS office handling your reauthorization file.                                                                                                    |
|                                                                          | You may logout.                                                                                                    |
|                                                                          | (Deprint                                                                                                    |
| FNS Home   FNCS Home  <br>FOIA   Accessibility Stater<br>[Page ID: XXXX] | USDA.gov<br>nent   Privacy Policy   Non-Discrimination Statement   Information Quality   FirstGov   White House                                                                                                    |